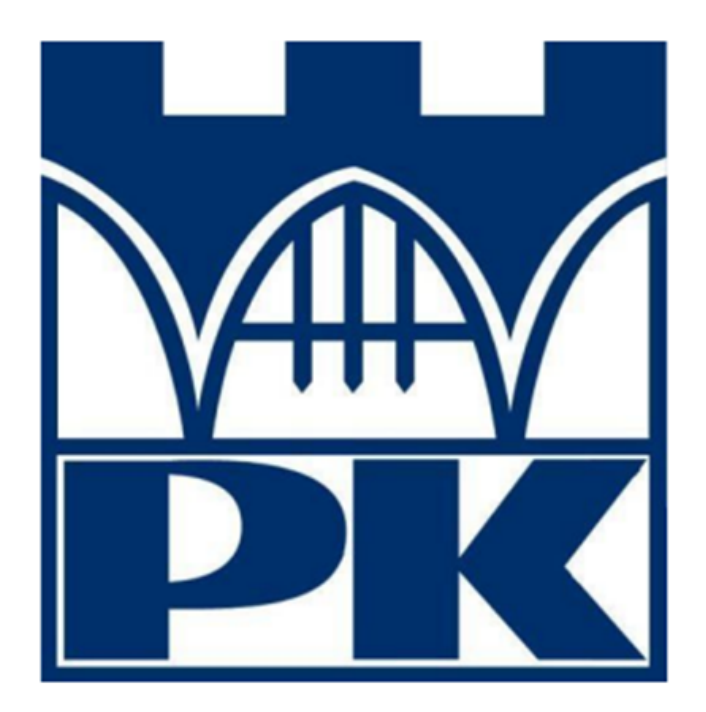

# **PJN projekt końcowy**

**Chatbot w oparciu o Dialogflow do obsługi restauracji**

Autorzy:

Radosław Mazur

Kasper Mróz

Michał Mróz

## 1. Wstęp

#### **Dialogflow**

Dialogflow to platforma stworzona przez firmę Google, służąca do tworzenia interaktywnych chatbotów, aplikacji głosowych i interfejsów do rozmów z wykorzystaniem sztucznej inteligencji. Dzięki Dialogflow, użytkownicy mogą łatwo tworzyć zaawansowane systemy dialogowe, które potrafią rozpoznawać język naturalny i udzielać odpowiedzi na pytania i żądania użytkowników. Platforma Dialogflow wykorzystuje szereg technologii, takich jak rozpoznawanie mowy i przetwarzanie języka naturalnego, by umożliwić tworzenie bardziej intuicyjnych i przyjaznych dla użytkownika aplikacji.

#### **ChatBot**

Chatbot, znany również jako agent rozmowny, to program komputerowy wykorzystujący sztuczną inteligencję (AI) i technologie przetwarzania języka naturalnego (NLP) do prowadzenia rozmów i interakcji z użytkownikami za pomocą tekstowych lub głosowych komunikatów. Chatboty zostały zaprojektowane w celu symulowania ludzkiej konwersacji, rozumienia intencji użytkownika oraz udzielania odpowiedzi na zadawane pytania lub realizacji zleconych zadań.

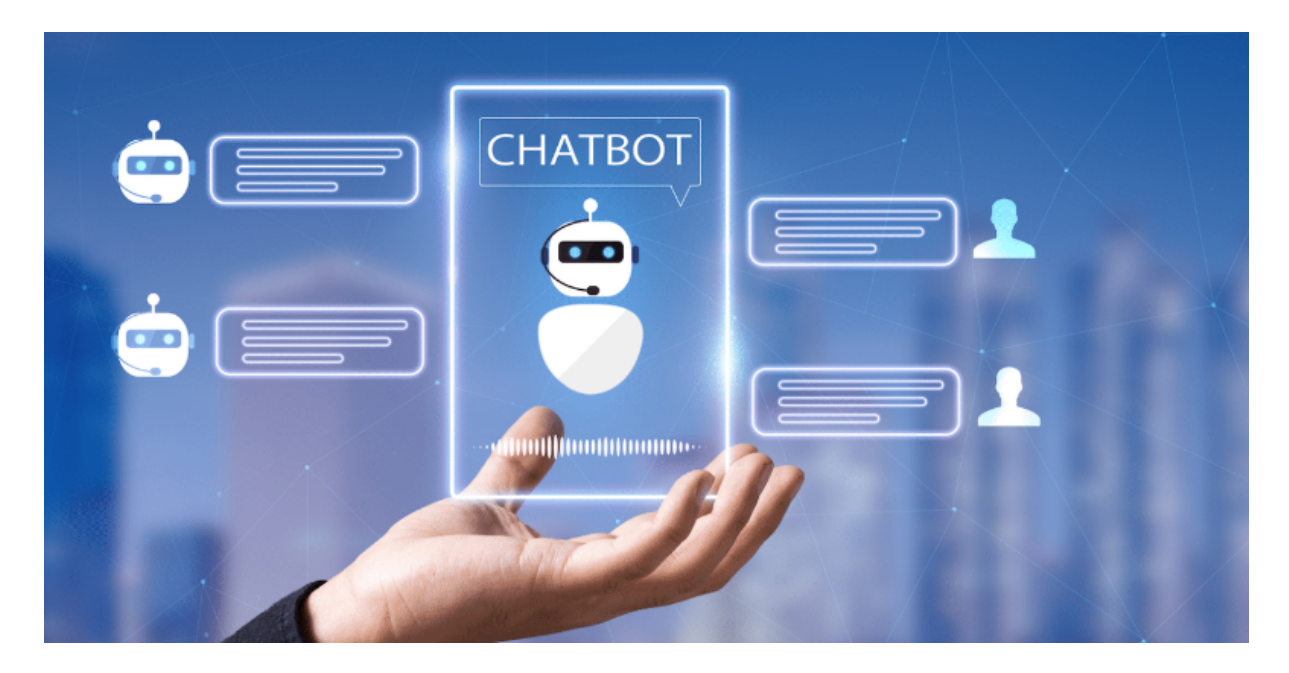

Chatboty są używane w różnych dziedzinach, takich jak:

- Obsługa klienta: Chatboty mogą automatycznie odpowiadać na często zadawane pytania, pomagać w rozwiązywaniu problemów czy świadczyć usługi wsparcia technicznego.
- Sprzedaż i marketing: Chatboty mogą pomagać w pozyskiwaniu leadów, rekomendować produkty, usługi lub promocje oraz prowadzić użytkowników przez proces zakupowy.
- Rezerwacje i zamówienia: Chatboty mogą obsługiwać rezerwacje stolików w restauracjach, zamówienia na wynos, czy rezerwacje biletów lotniczych i hotelowych.
- Wewnętrzne systemy korporacyjne: Chatboty mogą ułatwiać dostęp do informacji związanych z zasobami ludzkimi, zarządzaniem projektami oraz innymi funkcjami biznesowymi.
- Edukacja: Chatboty mogą być wykorzystywane jako narzędzia edukacyjne, pomagając uczniom w nauce oraz udzielając informacji na temat programów studiów czy dostępnych kursów.

Chatboty można zbudować na różnych platformach, takich jak Dialogflow, IBM Watson Assistant czy Microsoft Bot Framework. Tworzenie chatbota obejmuje:

- Projektowanie interfejsu rozmowy: Określenie sposobu interakcji użytkowników z chatbotem, w tym struktury rozmowy, intencji, encji i odpowiedzi.
- Trenowanie modelu języka naturalnego: Wprowadzenie fraz treningowych, które nauczą chatbota rozumienia i odpowiedniego reagowania na różne zapytania użytkowników.
- Implementacja logiki biznesowej: Dodanie webhooków lub innych integracji, aby chatbot mógł realizować żądane akcje, takie jak rezerwacje, wyszukiwanie informacji czy dostęp do zewnętrznych systemów.
- Integracja z kanałami komunikacji: Połączenie chatbota z popularnymi platformami komunikacyjnymi, takimi jak Facebook Messenger, Slack, WhatsApp czy witrynami internetowymi.
- Testowanie, optymalizacja i utrzymanie: Sprawdzanie wydajności chatbota, analizowanie danych użytkowników oraz iteracyjne doskonalenie funkcji i odpowiedzi w celu zapewnienia lepszego doświadczenia użytkownika

## 2. Budowa ChatBota

W ramach projektu stworzyliśmy ChatBota dla restauracji "PK Bistro" - do tego celu wykorzystaliśmy platformę Dialogflow firmy Google.

#### Stworzenie nowego agenta

Po uprzednim zarejestrowaniu, należy stworzyć nowego agenta i nadać mu nazwę:

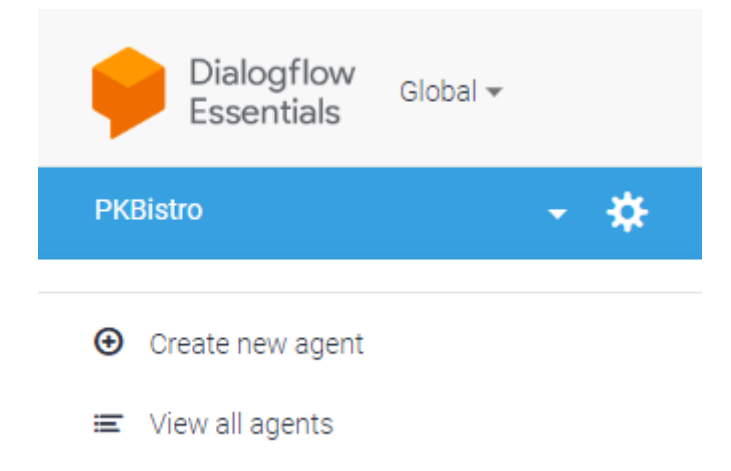

#### Dodanie odpowiednich Intents

Intent to w dosłownym tłumaczeniu intencja użytkownika, dotyczące jednej tury rozmowy. Przykładowe Intents:

- Przywitanie
- Zabookowanie stolika
- Sprawdzenie godzin otwarcia
- Sprawdzenie pozycji w menu
- Pożegnanie

Połączone intencje mogą obsłużyć pełną rozmowę.

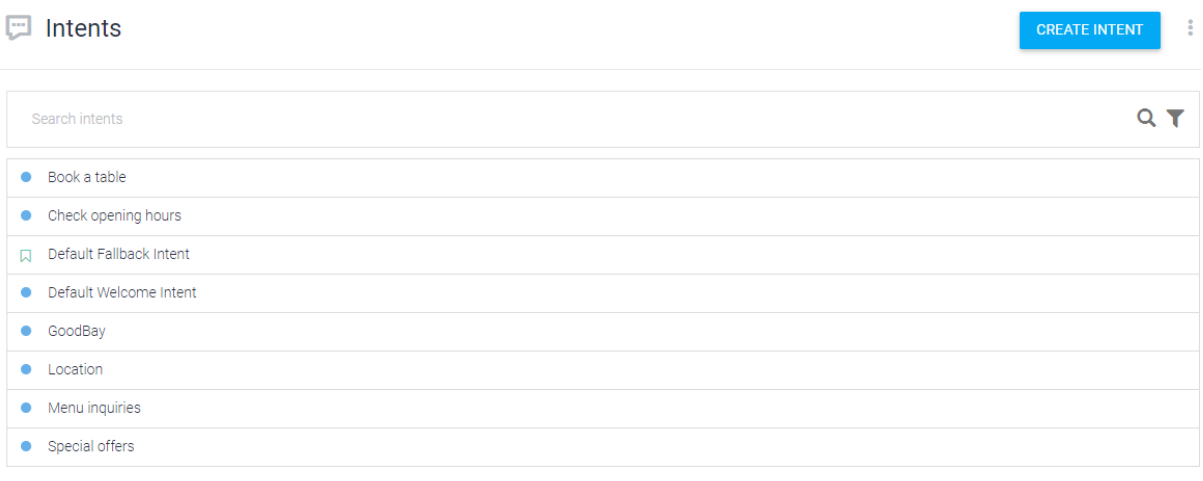

W Intents należy zdefiniować przykładowe wiadomości wysyłane przez użytkownika:

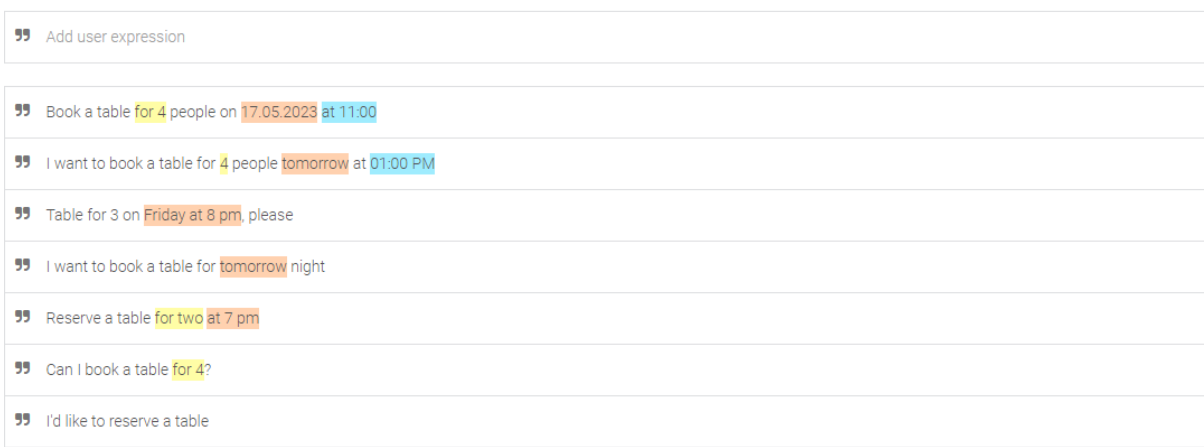

#### Następnie przygotować odpowiedzi naszego chatbota:

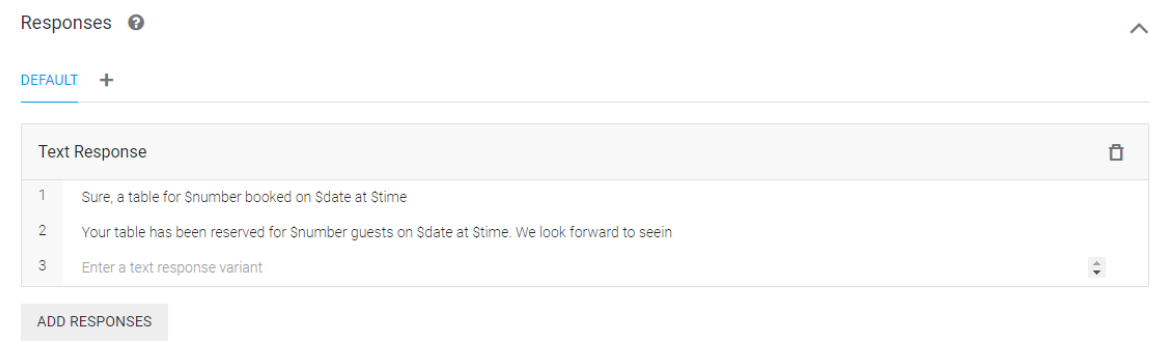

 $\bullet$  Set this intent as end of conversation  $\bullet$ 

Chatbot dopasowuje odpowiedzi do zadanych mu pytań. W przypadku gdyby nasz chatbot miał obsługiwać klienta banku przykładowe flow mogłoby wyglądać tak:

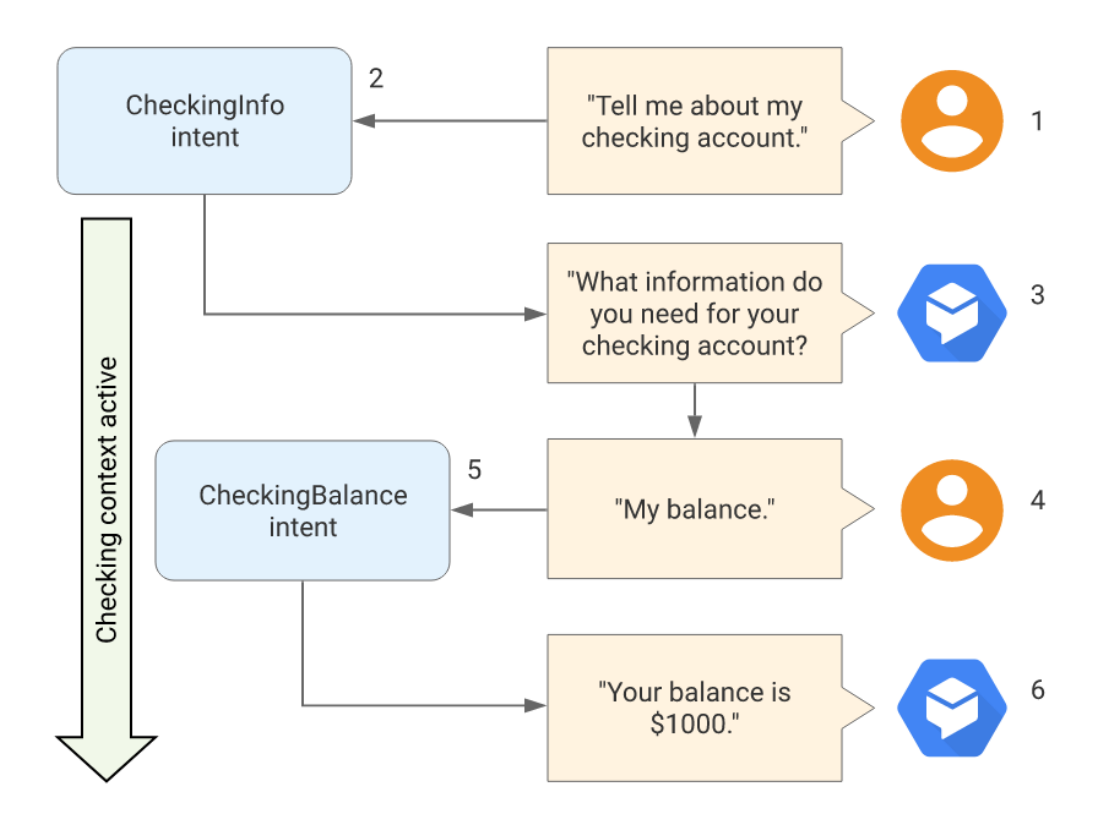

### **Entities**

Entities, czyli encje, to tak naprawdę parametry, które nasz agent zczytuje z tekstu wpisanego przez użytkownika. W naszym przypadku, dla Intentu Book a table, do poprawnego wykonania akcji potrzebujemy trzech encji:

- liczby osób
- daty
- godziny

#### Action and parameters

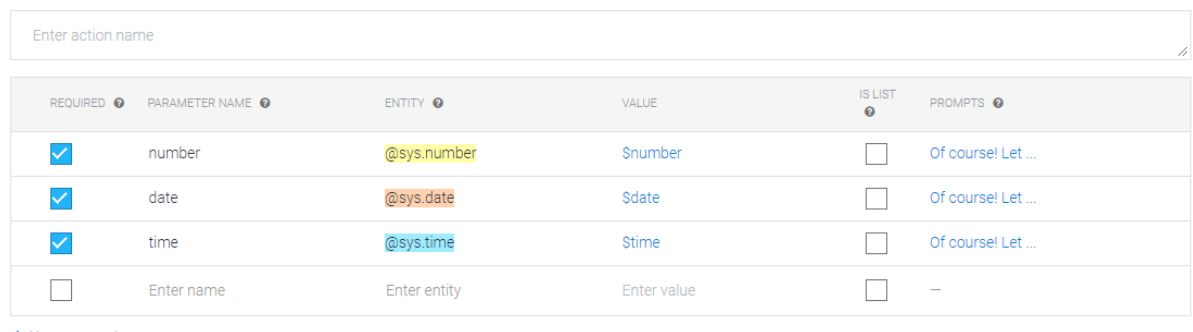

+ New parameter

#### Jeżeli dana encja została zaznaczona jako wymagana, należy dodać odpowiedni promptu z prośbą o doprecyzowanie:

#### Prompts for "number"

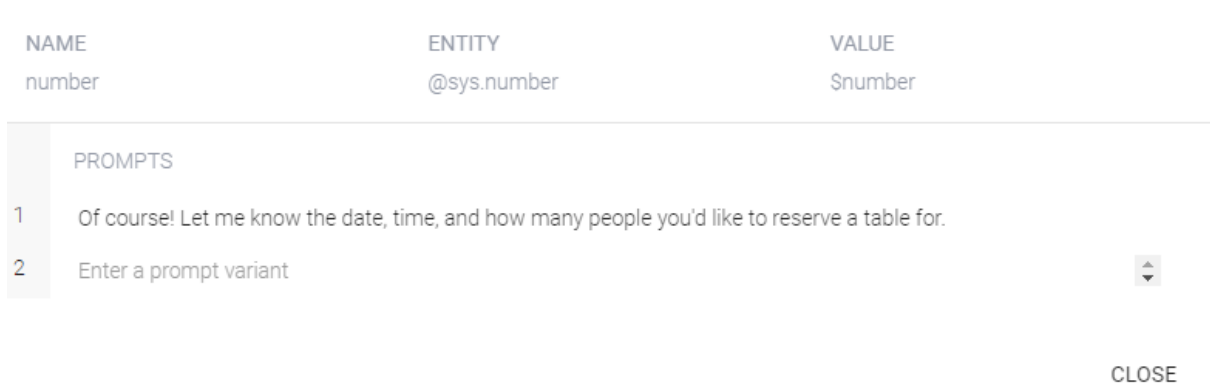

Gdy użytkownik dostarczy wszystkie wymagane parametry, możemy wykonać akcję bookowania oraz wysłać mu wiadomość z potwierdzeniem, wykorzystując podane parametry:

#### Your table has been reserved for Snumber guests on Sdate at Stime.

Przykładowy dialog z bookowaniem stolika:

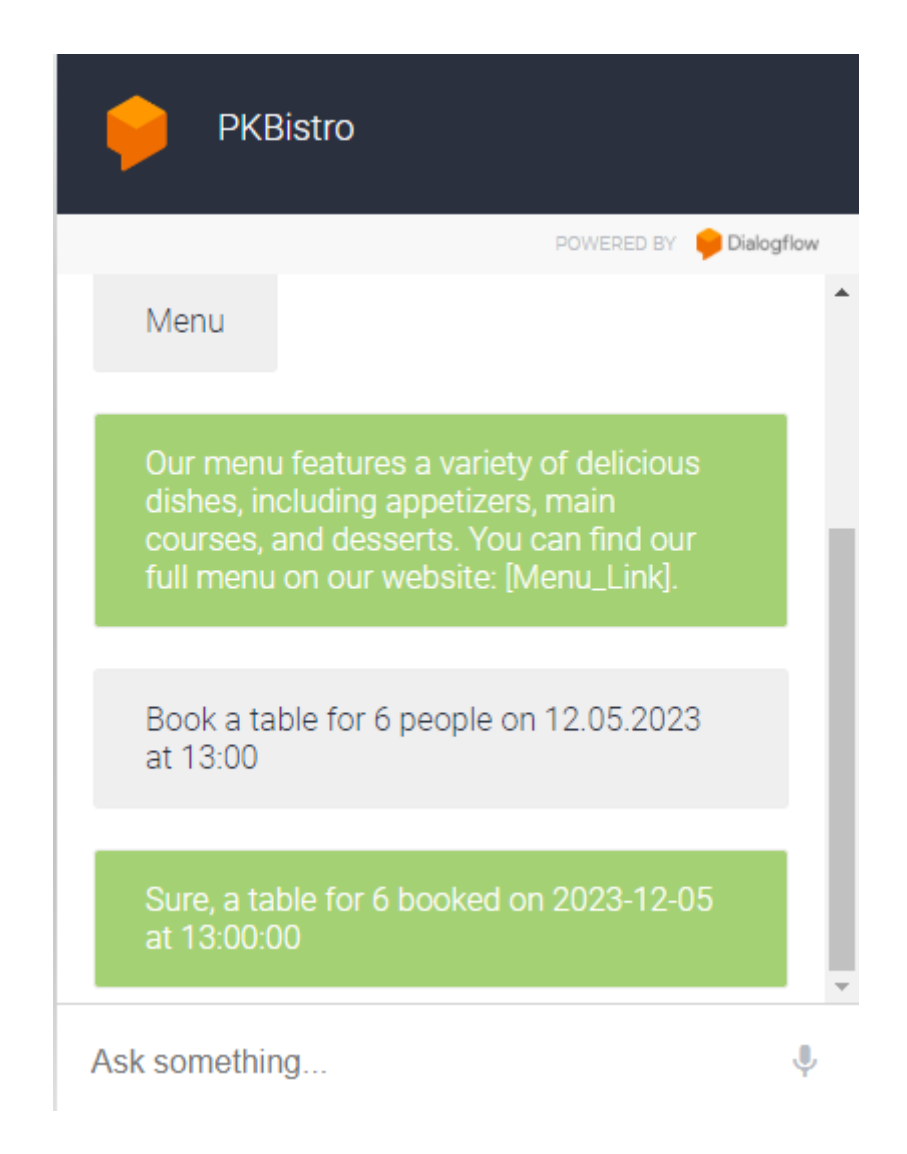

## 3. Podsumowanie

W ramach tego projektu stworzyliśmy chatbota, który miał na celu automatyzację obsługi klienta, rezerwacji, wsparcia technicznego oraz udzielanie informacji na różne tematy. Wykorzystaliśmy platformę Dialogflow do projektowania interfejsu rozmowy, definiowania intencji, encji i odpowiedzi, a także integracji z różnymi kanałami komunikacji.

Analiza wyników wykazała, że chatbot był w stanie z powodzeniem rozumieć i przetwarzać zapytania użytkowników oraz generować adekwatne odpowiedzi. Wdrożenie chatbota przyczyniło się do skrócenia czasu reakcji na zapytania klientów, zmniejszenia obciążenia pracowników obsługi klienta oraz poprawy ogólnej jakości obsługi.

Jednakże, w trakcie testowania i analizy wyników zauważono również kilka obszarów, które wymagają optymalizacji. Niektóre zapytania użytkowników były zbyt złożone lub niejednoznaczne, co sprawiało, że chatbot nie był w stanie udzielić odpowiedzi lub generował niepoprawne informacje. W takich przypadkach konieczne jest dalsze

doskonalenie modelu języka naturalnego, dodanie nowych fraz treningowych oraz rozszerzenie bazy wiedzy chatbota.

Podsumowując, projekt chatbota z użyciem Dialogflow został wykonany z sukcesem, choć nie obyło się bez wyzwań. Aby osiągnąć lepsze rezultaty, konieczne jest dalsze doskonalenie funkcji i odpowiedzi chatbota, a także rozwijanie jego bazy wiedzy. Wraz z kontynuacją prac nad optymalizacją i integracjami zewnętrznymi, chatbot będzie w stanie jeszcze lepiej sprostać wymaganiom użytkowników i przyczynić się do dalszego rozwoju obsługi klienta.

Link do stworzonego chatbota:

<https://bot.dialogflow.com/f034416c-2e3f-42c4-95d3-ce8cdb26ca40>